# **Club Informatique Mont-Bruno**

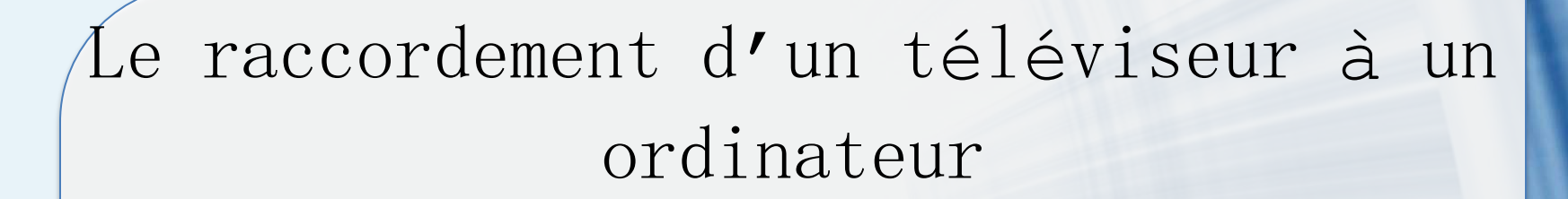

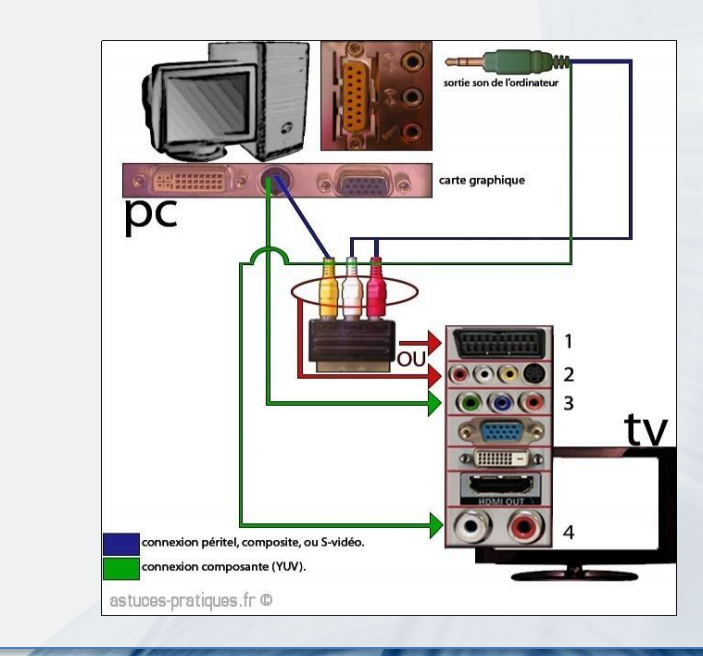

**Youssef Tijani**

# TABLE DES MATIÈRES

### **1- Les télévisions intelligentes (Smart Tv) :**

1.1- SmartTv : Mariage de la télévision et internet

1.2- Les avantages

1.3- Les inconvénients

### **2- Les branchements ordinateur-télévision**

2.1- Les branchements (Ports) dans l'ordinateur 2.2- Les branchements (Ports) dans la télévision 2.3- Les câbles et les adaptateurs

### **3- Les raccordements**

- 3.1- Le raccordement avec HDMI
- 3.2- Le raccordement avec VGA ou DVI
- 3.3- Autres combinaisons
- 3.4- La résolution d'écran et le dual affichage

### **4- Sites ayant des contenus sur internet**

4.1- Exemples de sites

4.2- Aspect sécurité : Faites attention à l'installation de plugins et modules complémentaires

- **1- Les télévisions intelligentes (Smart Tv) :**
	- 1.1- SmartTv : Mariage de la télévision et Internet

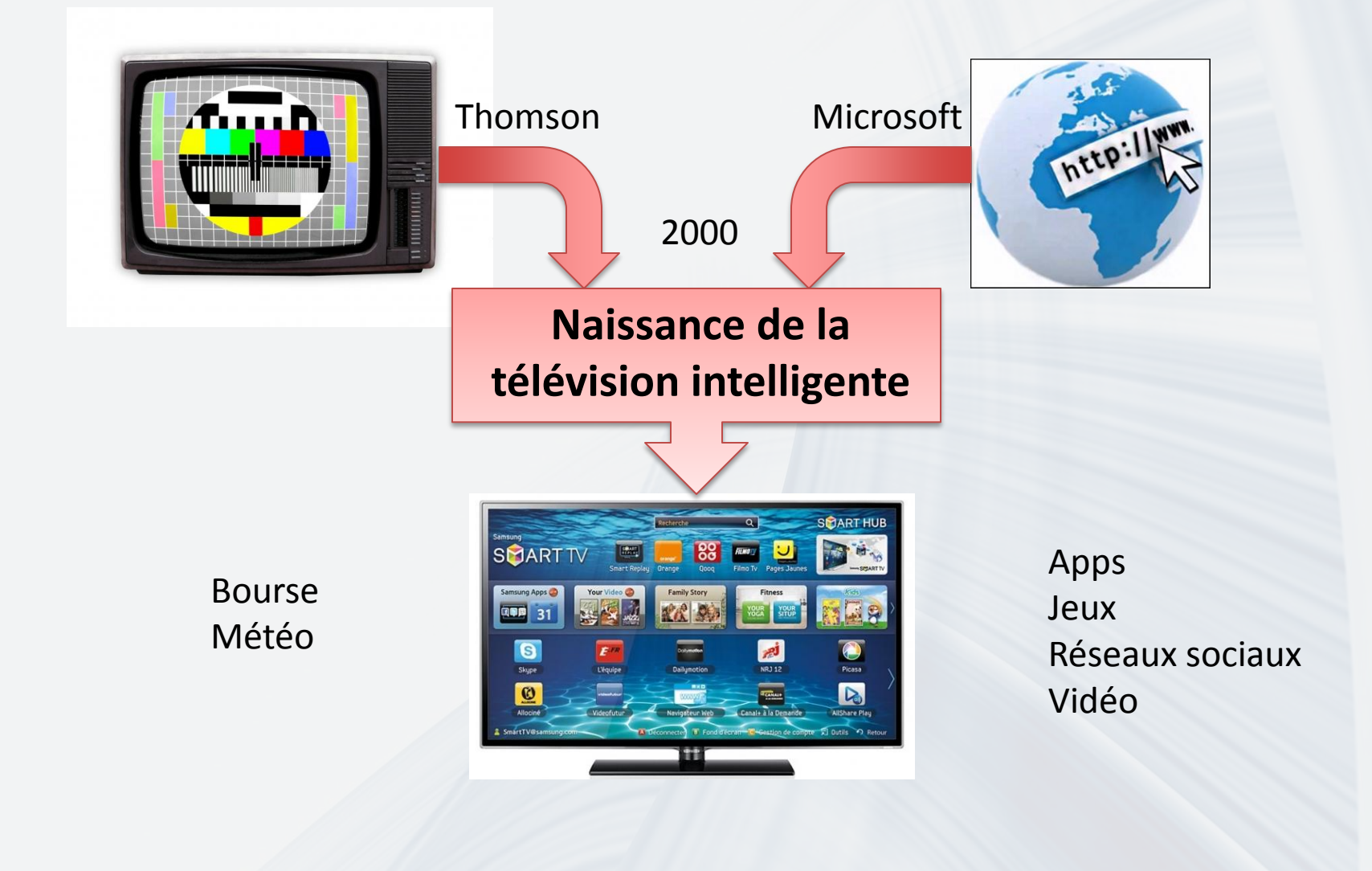

**1- Les télévisions intelligentes (Smart Tv) :**

1.2 - Les avantages

- Connexion Internet intégrée
- Accès aux medias interactives
- Accès à un contenu stocké sur une clé USB (Musiques, vidéos, Photos)
- Accès à des applications téléchargeables similaires aux apps pour tablettes
- Connexion à des sites en regardant en même temps des émissions

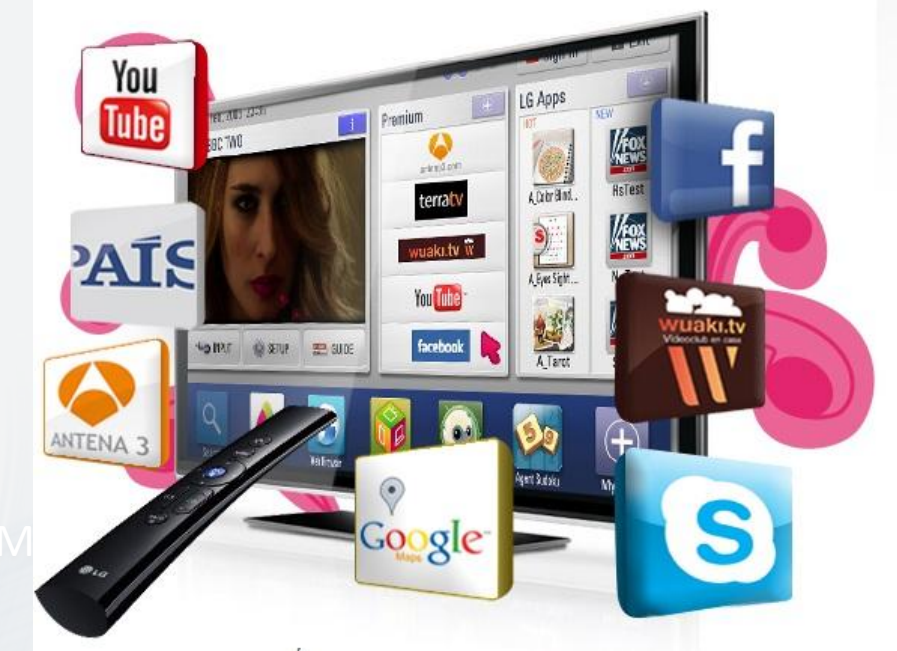

- **1- Les télévisions intelligentes (Smart Tv) :**
	- 1.2 Les inconvénients
- Applications limitées
- Sécurité des données
- Manque de contrôle parentale

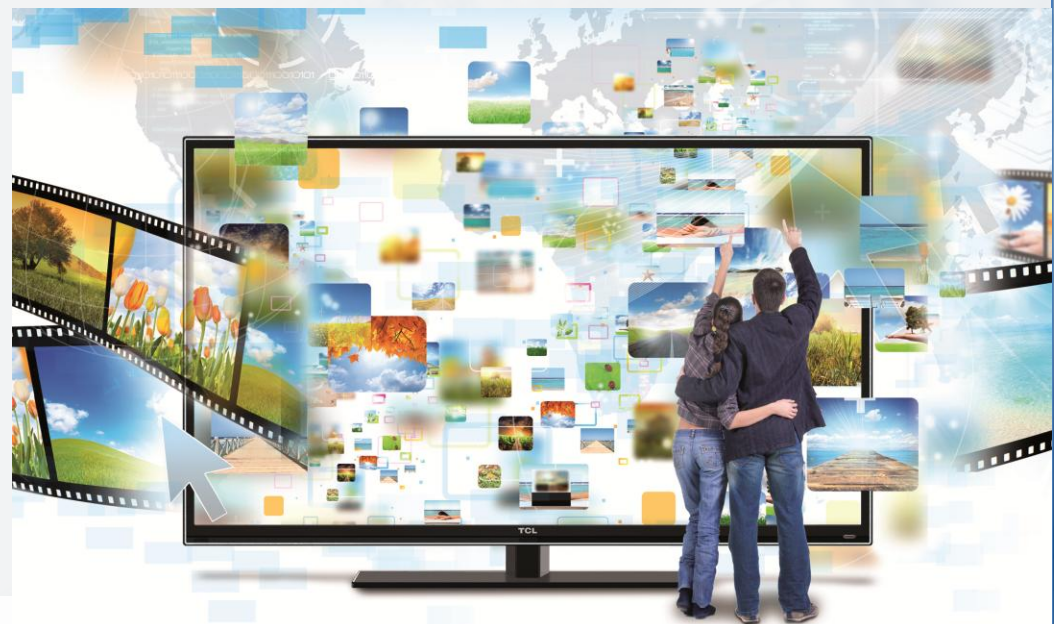

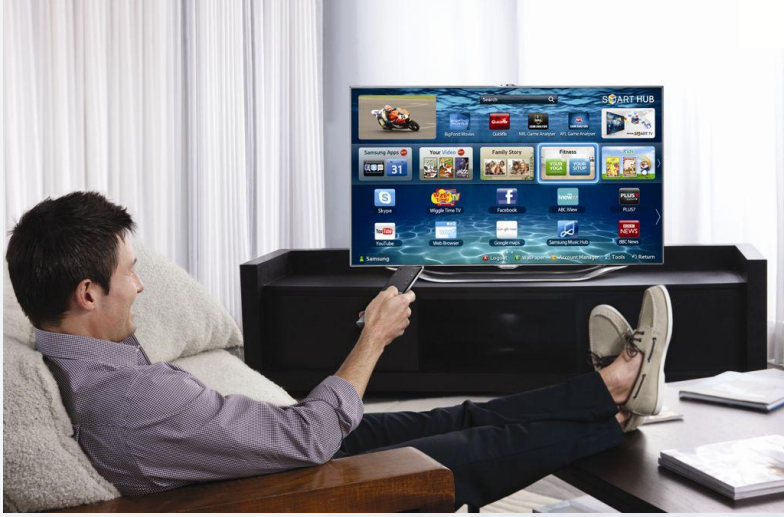

- Navigation avec télécommande
- La saisie de texte
- Absence de souris et de clavier

### **2- Les branchements ordinateur-télévision**

2.1- Les branchements (Ports) dans l'ordinateur : **Vidéo**

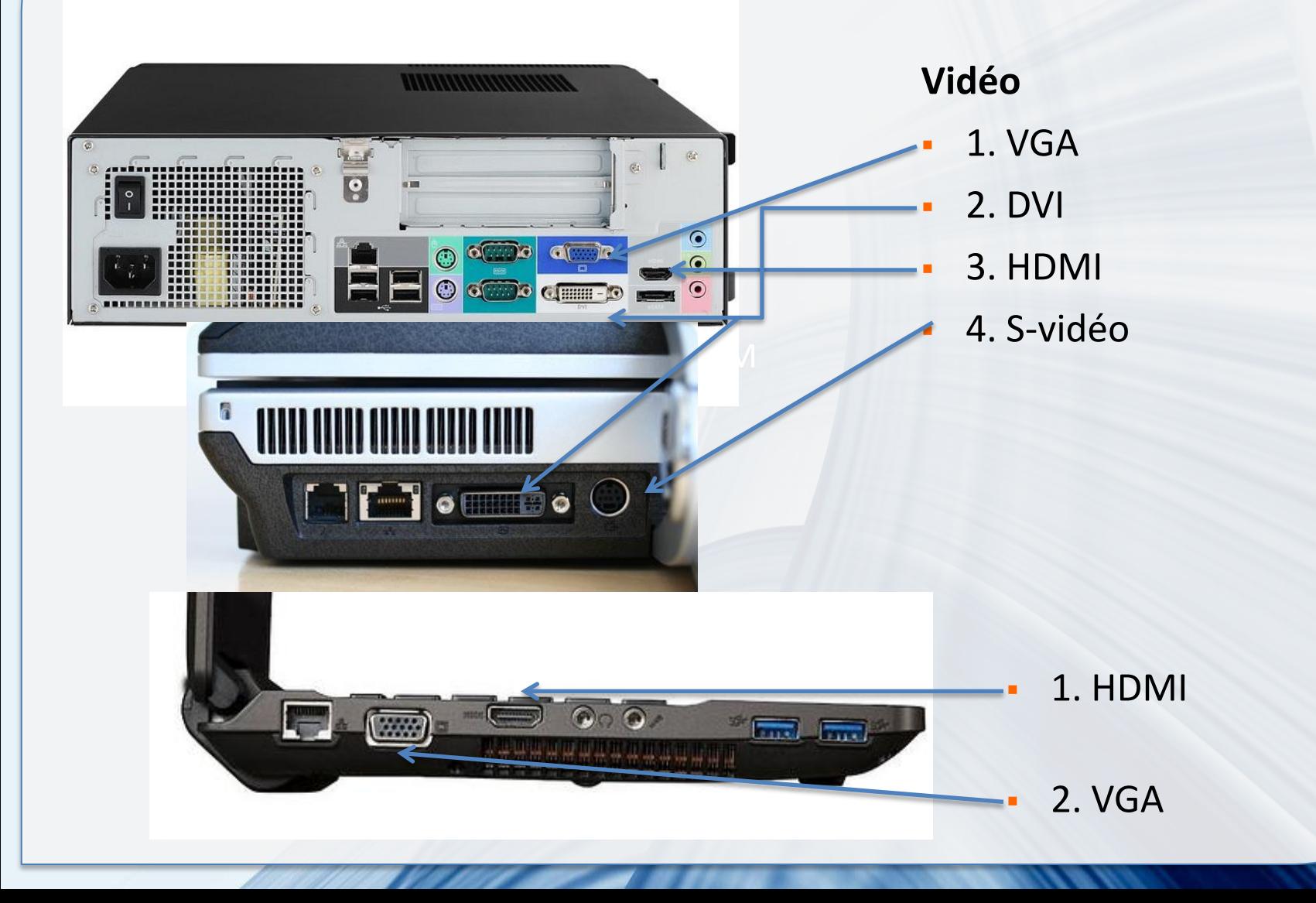

### **2- Les branchements ordinateur-télévision**

2.1- Les branchements (Ports) dans l'ordinateur : **Audio**

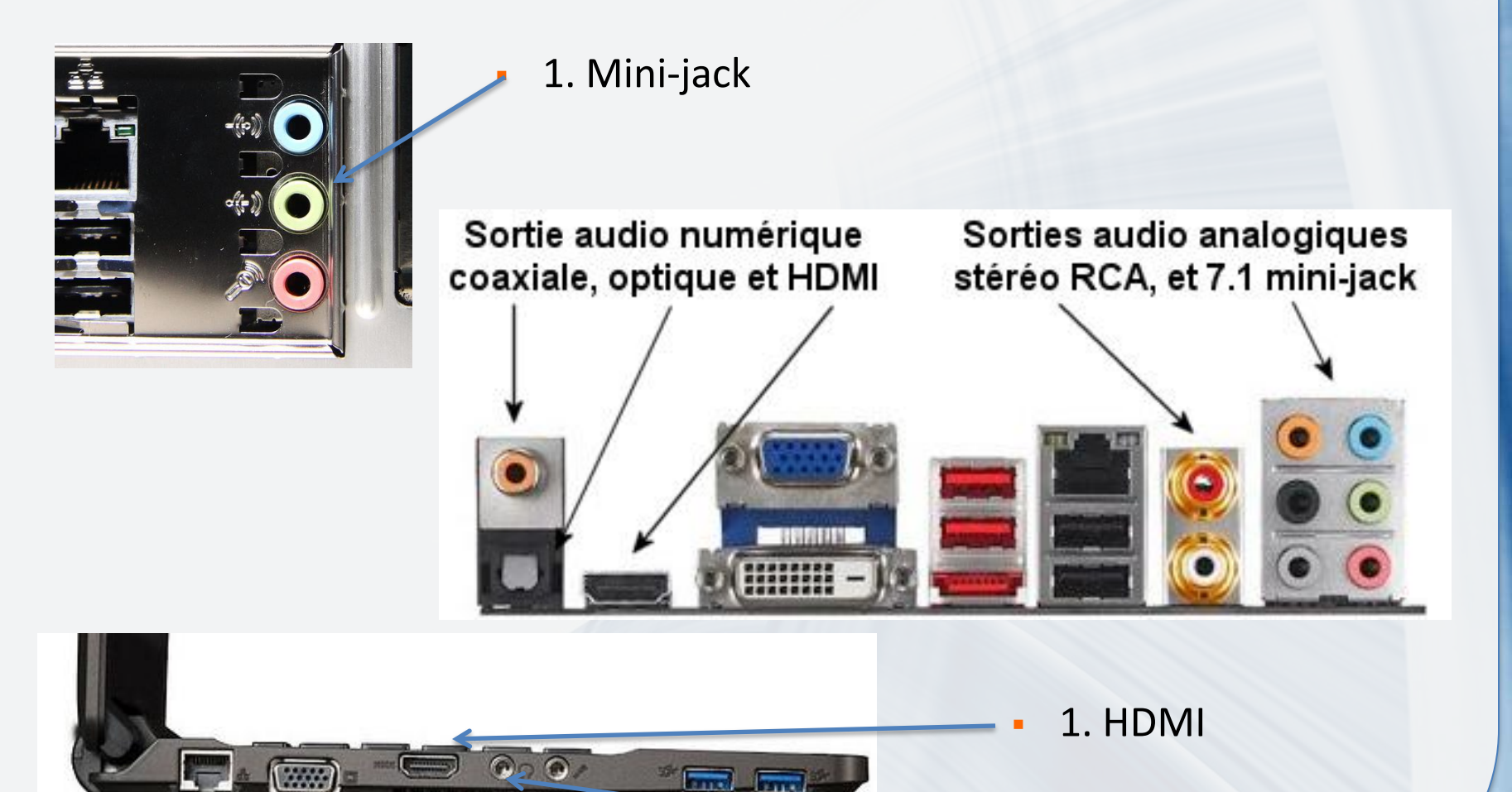

2. Mini-jack

 **2- Les branchements ordinateur-télévision** 2.2- Les branchements (Ports) dans la télévision

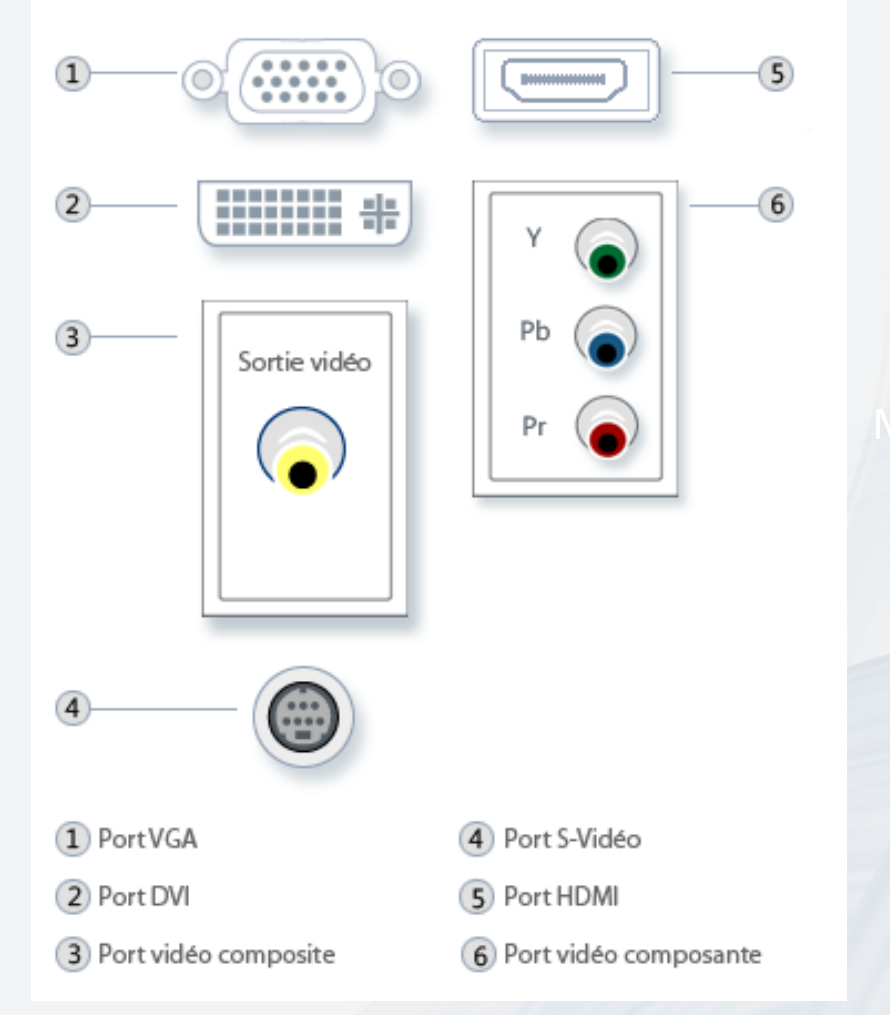

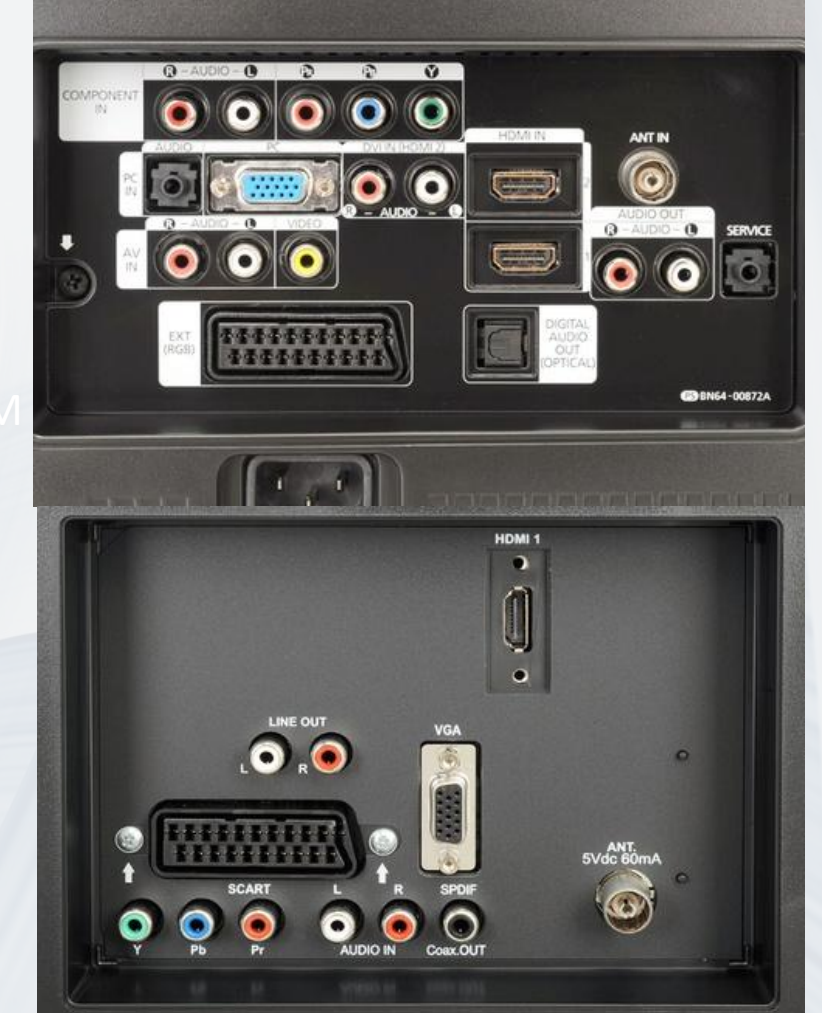

**2- Les branchements ordinateur-télévision**

2.3- Les câbles et les adaptateurs : : **Vidéo**

![](_page_8_Picture_3.jpeg)

**2- Les branchements ordinateur-télévision**

2.3- Les câbles et les adaptateurs : : **Audio**

![](_page_9_Picture_3.jpeg)

**2- Les branchements ordinateur-télévision**

2.3- Les câbles et les adaptateurs : **Adaptateur**

![](_page_10_Picture_3.jpeg)

![](_page_10_Picture_5.jpeg)

VGA - DVI

![](_page_10_Picture_7.jpeg)

DVI - HDMI VGA - DVI S-Vidéo - RCA

![](_page_10_Picture_9.jpeg)

![](_page_10_Picture_11.jpeg)

VGA - RCA / Mini-jack Convertisseur

![](_page_10_Picture_13.jpeg)

### **3- Les raccordements**

3.1- Le raccordement avec HDMI

![](_page_11_Picture_3.jpeg)

# **3- Les raccordements**

3.2- Le raccordement avec VGA ou DVI

![](_page_12_Figure_3.jpeg)

![](_page_12_Figure_4.jpeg)

Dans le cas d'un portable, il faut activer la sortie vidéo (Vga, Hdmi ou Dvi)

### **3- Les raccordements** 3.3- Autres combinaisons

PC  $rac{00}{00}$ **LIDO NUN**  $\bullet$  $\overline{24}$ **HDMI**  $= 60$ 

![](_page_13_Picture_3.jpeg)

### **3- Les raccordements**

3.4- La résolution d'écran et le dual affichage

![](_page_14_Picture_43.jpeg)

![](_page_14_Picture_4.jpeg)

### Ajuster le format

4:3 ou 16:9

Ajuster la résolution

### **3- Les raccordements**

3.4- La résolution d'écran et le dual affichage

![](_page_15_Picture_3.jpeg)

![](_page_15_Picture_4.jpeg)

![](_page_15_Picture_5.jpeg)

![](_page_15_Picture_6.jpeg)

![](_page_15_Picture_7.jpeg)

![](_page_15_Picture_8.jpeg)

**4- Sites ayant des contenus sur internet**

4.1- Exemples de sites 4.2- Aspect sécurité : Faites attention à l'installation de plugins et modules complémentaires

![](_page_16_Picture_3.jpeg)

![](_page_16_Picture_4.jpeg)

![](_page_16_Picture_5.jpeg)

# **Club Informatique Mont-Bruno**

# Merci de votre attention à la prochaine

# **Youssef Tijani**